## [Podręcznik użytkownika](http://support.edokumenty.eu/trac/wiki/NewBusinessAdmin) > Dokumenty

## **Dokumenty**

Moduł **Dokumenty** jest pewnego rodzaju wirtualnym segregatorem, w którym przechowywane są dokumenty z wielu miejsc w systemie. W module wyświetlane są m.in. pliki dołączane do spraw, powiązane z kartotekami klientów i wiadomości email. W tym miejscu możemy zarządzać dokumentami wychodzącymi i przychodzącymi, tworzyć nowe dokumenty na podstawie zdefiniowanych szablonów, czy rejestrować je w dzinnikach. Pod pojęciem **dokument** rozumiemy okno, w którym zgromadzone są informacje o dokumencie, natomiast sam plik jest załącznikiem. Przykładowo: do firmy wpłynęło zapytanie ofertowe. Sekretarka tworzy dokument typu **Pismo** z poziomu formularza dodawania pisma, wypełnia formularz i skanuje papierowy oryginał, który wyświetlany jest na liście załączników.

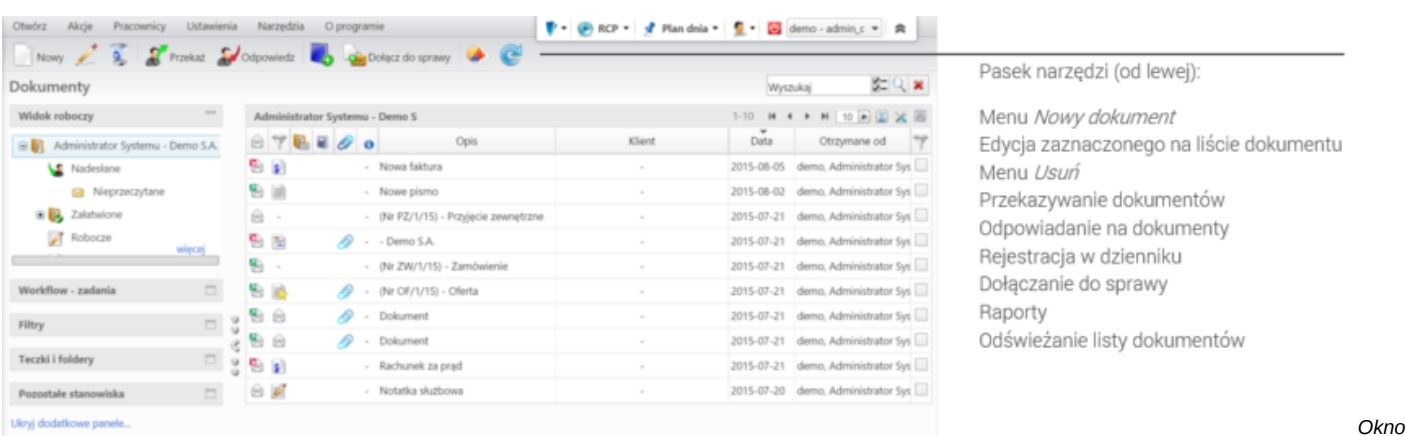

*główne modułu Dokumenty*

## **Definicje**

W module **Dokumenty** możemy zarządzać dokumentami wielu typów. Domyślnie system został wyposażony w następujące rodzaje dokumentów:

- **Pismo** dokument wychodzący, przychodzący lub wewnętrzny, np. wniosek, zapytanie ofertowe
- **Faktura zakupu**, **Faktura sprzedaży** posiadają pola właściwe dla tych dokumentów księgowych (m.in. pozycje, informacje o warunkach płatności i kosztach)
- **Notatka służbowa** typ ten ma zastosowanie np. kiedy tworzymy podsumowanie spotkania
- **Email** standardowa wiadomość email
- **Oferta** dokument przychodzący lub wychodzący, posiadający cechy oferty (zawiera m.in. informację o cenie, przedmiocie oferty czy warunkach handlowych) i generowany do pliku \*.pdf na podstawie określonego szablonu
- **Płatność** rodzaj dokumentu wykorzystywany do ewidencji płatności i w sprawach windykacyjnych
- **Zamówienie** używany do tworzenia dokumentu zamówienia do dostawcy lub od klienta (zawiera informacje m.in. o przedmiocie, ceni, adresie dostawy)
- **Przesunięcie międzymagazynowe** (MM) służy do dokumentowania przemieszczenia towarów pomiędzy magazynami własnymi (zdefiniowanymi w systemie)
- **Przyjęcie zewnętrzne** (PZ), **Wydanie zewnętrzne** (WZ) wykorzystywany do potwierdzenia odpowiednio przyjęcia towarów z zewnętrz, wydania towarów kontrahentowi do/z magazynu zdefiniowanego w systemie
- **Zapotrzebowanie** dokument magazynowy służący do tworzenia zamówienia na towary, które mają zostać dostarczone do magazynu zdefiniowanego w systemie.
- **Umowa** dokument przychodzący, wychodzący lub wewnętrzny, posiadający cechy typowe dla umowy (m.in. strony, terminy)
- **Zwrotka** "blankiet" wykorzystywany w sytuacji, kiedy odsyłamy korespondencję do nadawcy
- **Dokumenty z szablonu Pismo** tworzone domyślnie na podstawie z góry określonego szablonu

## **Dokumenty krok po kroku:**

- Dodawanie (rejestracja), modyfikacja i usuwanie dokumentów
- Skanowanie dokumentów i moduł dodawania załączników (w tym edycja załączników)
- Dokumenty finansowo-księgowe i zarządzanie słownikami terminów finansowych
- Zarządzanie szablonami i numerowanie dokumentów
- Dekretacje
- Podpisywanie dokumentów: elektroniczne i ręczne
- Tworzenie zadań z dokumentów
- Wysyłanie dokumentów pocztą elektroniczną i faksem, korespondencja seryjna
- Włączanie/wyłączanie dokumentów do/ze spraw
- Baza wiedzy i eksplorator plików
- Zarządzanie kategoriami, słownikiem instrukcji, opisów, miejsc przechowywania i dyspozycji

Definiowanie nowych typów dokumentów